#### <span id="page-0-0"></span>Matematická olympiáda – kategorie P

[Matematická olympiáda – kategorie P](#page-34-0)

- Základní informace o MO-P.
- Jak by mělo vypadat řešení?
- · Pár užitečných algoritmů.
- Programovací soutěž,
- zaměřená na efektivní řešení konkrétních úloh
- **o** matematického/teoretického typu;
- vstup a výstup v jednoduchém formátu, žádná další interakce s uživatelem.

Více informací: [mo.mff.cuni.cz.](https://mo.mff.cuni.cz/)

### Organizace soutěže

Domácí kolo:

- Do 15. listopadu.
- 2 teoretické a 2 praktické úlohy
- Odevzdává se na [osmo.matematickaolympiada.cz](https://osmo.matematickaolympiada.cz/)
- Typická postupová hranice: Cca 10 bodů (z 40). Krajské kolo:
	- **o** 17. ledna.
- 4 hodiny, 4 teoretické úlohy řešené na papíře. Ústˇrední kolo:
	- $\bullet$  30 nejlepších účastníků.
	- $\bullet$  2  $\times$  5 hodin, 3 teoretické a 3 praktické úlohy
	- $\bullet$  22.–24. března ve Zlíně

Výběrové/přípravné soustředění:

 $\bullet$  pro cca 10 nejlepších účastníků

Mezinárodní olympiáda v programování (IOI)

- 4 nejlepší účastníci
- 28.8.–4.9., Szeged, Mad'arsko

Středoevropská olympiáda v programování (CEOI)

- 4 nejlepší nematuranti, kteří se nekvalifikovali na IOI
- 13.-19.8., Magdeburg, Německo

#### Co by mělo obsahovat řešení – praktické úlohy

- Zdrojový kód řešení:
	- Pascal, C, C<sub>++</sub>, Java, Python

Vyhodnocení:

- Automatické testování na konkrétních vstupech různé velikosti.
- Musí doběhnout dostatečně rychle a vrátit správnou odpověď.

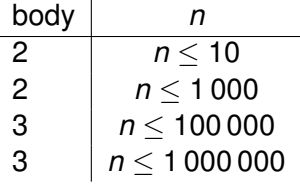

- Co nejsrozumitelnější popis řešení.
- Zdůvodnění jeho správnosti.
- · Určení a zdůvodnění časové a paměťové složitosti.
- Zdrojový kód řešení:
	- v libovolném programovacím jazyce nebo pseudokódu
	- je možné vynechat nedůležité části (vstup, výstup, standardní algoritmy)

Vyhodnocení:

- Chybné/neoptimální řešení: 0 bodů.
- Jinak:
	- $\bullet$  Cca 3 body za kvalitu popisu a zdůvodnění.
	- $\bullet$  0  $-$  7 bodů dle efektivity.

Poslední teoretická úloha:

- delší studijní text
- netradiční výpočetní prostředky
- platí vše co pro ostatní teoretické úlohy
	- "časová složitost" a "zdrojový kód" mohou mít jiný význam, popsaný ve studijním textu

### Příklad

Radek se vypravil na veletrh dortů, tvořený stánky očíslovanými 1 až *n*; na *i*-tém z nich může za a<sub>*i*</sub> Kč ochutnat dort. Radek má *k* Kč a chce ochutnat co nejvíc dortů. Jakmile ale poprvé ochutná dort v nejakém stánku ˇ *i*, nedá mu to a ochutná poté dort ve vedlejší stánku *i* + 1, následně ve stánku *i* + 2 a tak dále, než mu dojdou peníze nebo než dojde na konec řady. Ve kterém stánku má Radek začít, aby ochutnal co nejvíce dortů?

Příklad vstupu:

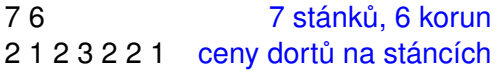

Najděte řešení, které problém efektivně vyřeší pro  $n = 1000000$ .

### Popis řešení

Pro každý stánek z, ve kterém Radek může začít jíst dorty, si určíme číslo stánku  $e_z$ , ve kterém skončí, a budeme si také pamatovat, jakou částku *m<sub>z</sub>* za dorty utratí. Pro první stánek  $z = 1$  prostě projdeme následující stánky a přičítáme ceny jejich dortů, dokud by jejich cena nepřekročila *k* (nebo dokud nedojdeme na konec).

Předpokládejme nyní, že už máme spočítáno  $e_z$  a  $m_z$  pro něiakou hodnotu z. Ukážeme si, jak je spočítáme pro z + 1. Zjevně stačí snížit  $m_z$  o hodnotu dortu na stánku z a poté ji postupně zvyšovat o hodnoty dortů na stáncích  $e_z + 1$ ,  $e_z + 2$ , ..., dokud bychom opět nepřekročili k nebo nedošli na konec. Skončíme ve chvíli, kdy  $e_z$  dorazí na konec řady stánků (od té chvíle se počet snězených dortů může jen snižovat). Vrátíme maximum z hodnot  $e_z - z + 1$  za celý běh programu. Samozřejmě si nemusíme ukládat všechny hodnoty  $e_z$  a  $m_z$ , stačí si pamatovat pouze ty pro aktuální z a maximum počítat průběžně.

Popsaný algoritmus zjevně zaručí, že po zpracování začátku z dorty v úseku mezi *z* a *e<sup>z</sup>* stojí *m<sup>z</sup>* ≤ *k* Kc, ale dorty v úseku ˇ mezi *z* a *e<sup>z</sup>* + 1 (nebo v jakémkoliv delším úseku) stojí více než *k* Kč. Pro každý začátek z tedy přesně určíme počet dortů  $e<sub>z</sub> − z + 1$ , které by Radek snědl, kdyby začal u stánku *z*. Nutně tedy mezi nimi nalezneme i optimální hodnotu.

- Určit počet provedených operací přesně je složité.
- Operace trvají různě dlouho, čas jejich provedení závisí na stavu paměti, ...
- Místo toho: "Časová složitost je  $O(f(n))$ ."
	- **Existuje nějaká konstanta c taková, že pro každé** *n* **> 2** algoritmus provede nejvýše *c* · *f*(*n*) operací.
	- Více viz [ksp.mff.cuni.cz/kucharky/slozitost/](http://ksp.mff.cuni.cz/kucharky/slozitost/)

Povšimněme si, že hodnota  $e_z$  se v průběhu programu pouze zvyšuje, může se tedy změnit pouze *n*-krát. Hodnotu m<sub>z</sub> měníme pouze tehdy, když se zvýší z nebo  $e_z$ . Celkový čas strávený úpravami *e<sup>z</sup>* a *m<sup>z</sup>* je tedy *O*(*n*).

Kromě upravování hodnot  $e_z$  a  $m_z$  pro každé *z* provádíme jen konstantně mnoho operací (úprava aktuálního maxima, zvýšení *z*, ...), ty tedy dohromady také zaberou pouze čas  $O(n)$ . Celková časová složitost je tedy  $O(n)$ .

Pamětová složitost: Kromě pole délky *n* obsahujícího vstup si udržujeme pouze několik proměnných konstantní velikosti, paměťová složitost je tedy  $O(n)$ .

Současné počítače provádí řádově 10<sup>9</sup> operací za sekundu:

- **•**  $O(n)$  algoritmy bývají efektivní pro cca  $n \le 10^7$
- *O*(*n* 2 ) algoritmus možná pro *n* ≤ 10 000
- *O*(2<sup>*n*</sup>) pro *n* ≤ 30

## Zdrojový kód

Přeskakuji načtení vstupu do pole ceny. Do ceny[n] si uložím ∞, abych nemusel zvlášt' ošetˇrovat konec.

```
void prepocet_e_a_m (void) {
  while (m + \text{ceny}[e + 1] \leq k) {
    e^{++}; m += ceny[e];
  }
  vysledek = max (vysledek, e - z + 1);
}
```

```
z = e = m = 0:
prepocet e a m ();
while (e) = n - 1 {
 m -= ceny [z]; z++;
  prepocet_e_a_m ();
}
```
#### Co u teoretických úloh nedělat

- Odevzdat pouze zdrojový kód (i komentovaný).
- Přepis programu do češtiny:
	- "Nejprve nastavíme *z*, *e* a *m* na 0. Pak zvyšujeme *e* o 1 a pokaždé k *m* přičteme ceny[e], dokud e nebude větší než *k*. . . . "
- Nevhodně pojmenované proměnné:
	- "Zavedeme si pole pole. Dále si zavedeme pole pole2."
	- "K právě spočítanému číslu přičteme druhý z počtů určených v předminulém odstavci."
- Popis běhu algoritmu na jednom konkrétním příkladě.
- $\bullet$  Rozebírání nedůležitých technických detailů.
- Popis srozumitelný i bez nahlédnutí do programu.
- Soustředit se na vysvětlení významu, ne na technikálie.
	- **•** "e<sub>z</sub> bude číslo stánku, kde Radek skončí, pokud začne na stánku číslo z"
- **Příklady ke složitějším definicím.** 
	- "Například ve vzorovém vstupu budeme mít  $e_3 = 4$ , jelikož dorty na stáncích 3 a 4 dohromady stojí  $5 < k$  Kč, ale na stáncích číslo 3 až 5 by stály  $7 > k$  Kč."
- **•** Inspirujte se autorskými řešeními.

# **Grafy**

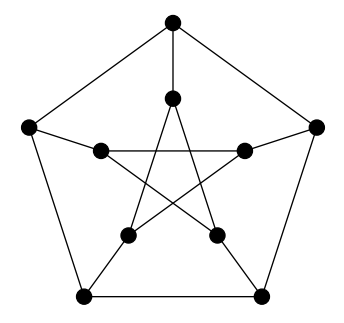

[Matematická olympiáda – kategorie P](#page-0-0)

Dopravní síť ve městě:

- vrcholy: křižovatky
- **•** hrany: ulice

Vztahy:

- **•** vrcholy: lidé
- hrany: znají se?

Molekuly:

- vrcholy: atomy
- hrany: vazby mezi nimi

Seznam sousedů:

- $0 \rightarrow 1, 2, 4$
- $\bullet$  1  $\rightarrow$  0.2
- $\bullet$  2  $\rightarrow$  0, 1, 3
- $\bullet$  3  $\rightarrow$  2,4
- $\bullet$  4  $\rightarrow$  0, 3

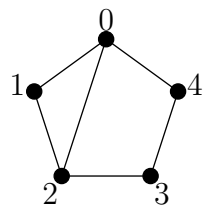

- $\bullet$  vector<list<int>>
- $\bullet$  Stupen<sup> $\mathbf{v}$ </sup> deg  $\mathbf{v} = \mathbf{po}$ čet sousedů  $\mathbf{v}$ .
- Sousedi vrcholu *v* v čase  $O(\deg v)$ .
- Sousedí  $u$  s  $v$ ? V čase  $O(\min(\deg u, \deg v))$ .
- $\bullet$  Paměťová složitost:  $O(\text{vrchol} \hat{u} + \text{hran}).$

#### Reprezentace grafu

#### Matice sousednosti:

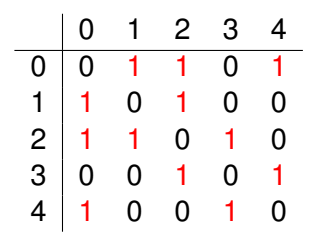

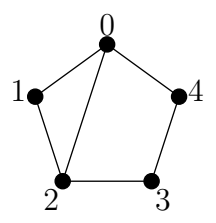

- **O** bool sousedi[n][n]
- Sousedi vrcholu *v* v čase  $O(n)$ .
- $\bullet$  Sousedí *u* s *v*? V čase  $O(1)$ .
- Paměťová složitost: O(n<sup>2</sup>).

### Komponenty souvislosti

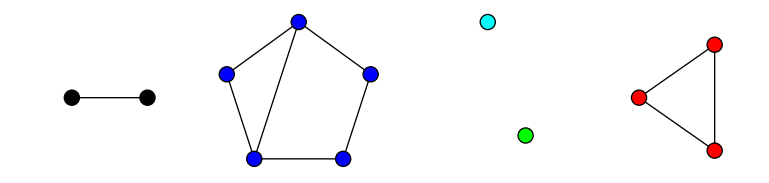

- $\bullet$  Graf je souvislý, jestliže se mezi každými dvěma vrcholy dá dostat po hranách.
- Komponenta souvislosti: Maximální souvislá část.
- Jak najít komponenty souvislosti?
	- Z libovolného vrcholu postupně procházím sousedy, pak sousedy sousedů, ...
	- Dávám si pozor, abych nezpracovával vrchol víc než jednou.

```
\text{Časová složitost: } O(\text{vrcholů} + \text{hran}).
```

```
vector<list<int>> sousedi;
vector<int> cislo komponenty (n, -1);list<int> komponenta (int v, int cislo) {
  list<int> komp{v}; vector<int> fronta{v};
  cislo komponenty[v] = cislo;while (!fronta.empty ()) {
    int x = fronta.back (); fronta.pop_back ();
    for (int y : sousedi[x])
      if (cislo komponenty[y] == -1) {
        cislo komponenty[y] = cislo;
        komp.push_back (y); fronta.push_back (y);
      }}
  return komp;
}
int cislo = 0;
for (int v = 0; v < n; v^{++})
  if (cislo komponenty[v] == -1)
    komponenta (v, cislo++);
```
#### [ksp.mff.cuni.cz/kucharky/grafy/](https://ksp.mff.cuni.cz/kucharky/grafy/)

### **Stromy**

Souvislé grafy bez cyklů.

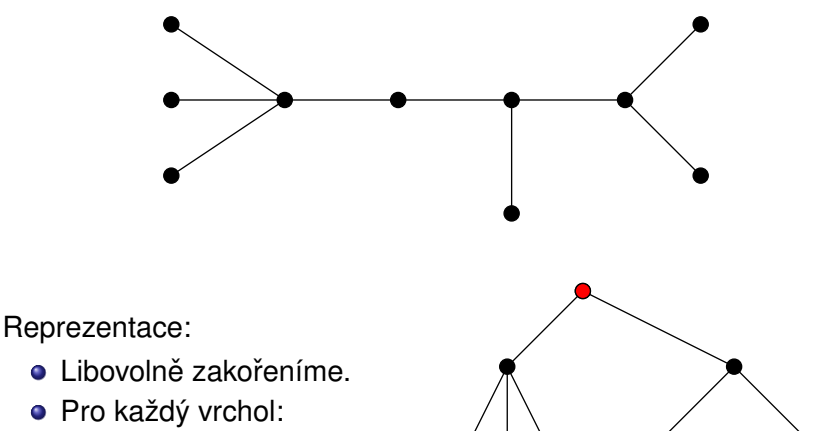

- Rodič.
- Seznam dětí.

#### Reprezentace stromu

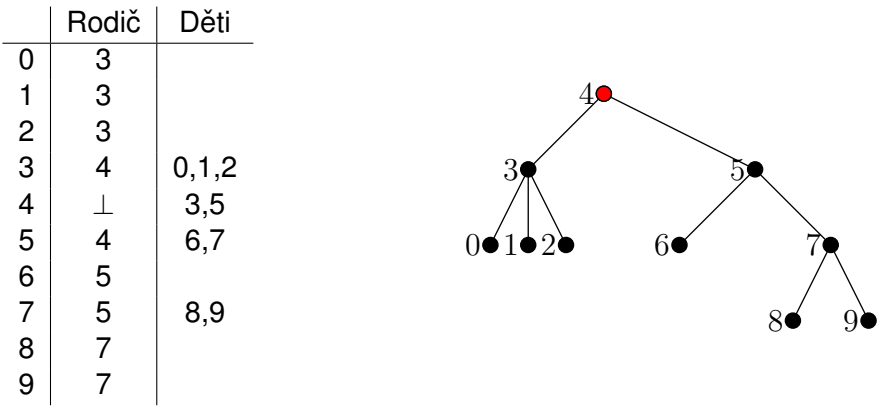

Konstrukce reprezentace:

- Přímo ze zadání (rodič každého vrcholu).
- Průchod podobně jako hledání komponent.

Typický postup řešení úloh na stromech:

- Úlohu vyřešíme pro podstrom pod každým vrcholem.
- Řešíme od listů / nejmenších podstromů nahoru.
- Při řešení pro daný vrchol využijeme výsledky pro děti.

Pro zadaný strom spočítejte počet obarvení jeho vrcholů červeně a modře takových, že žádné dva červené vrcholy nesousedí.

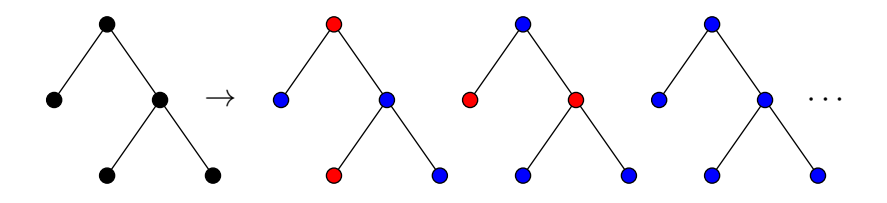

# <u>Ř</u>ešení

Pro každý vrchol *v* a podstrom  $T_v$  tvořený vrcholy pod *v* určíme

 $\bullet$   $m(v)$  = počet obarvení  $T_v$ , v nichž *v* má modrou barvu a

 $\bullet$  *c*(*v*) = počet obarvení  $T_v$ , *v* nichž *v* má červenou barvu. Výsledek: *m*(kořen) + *c*(kořen).

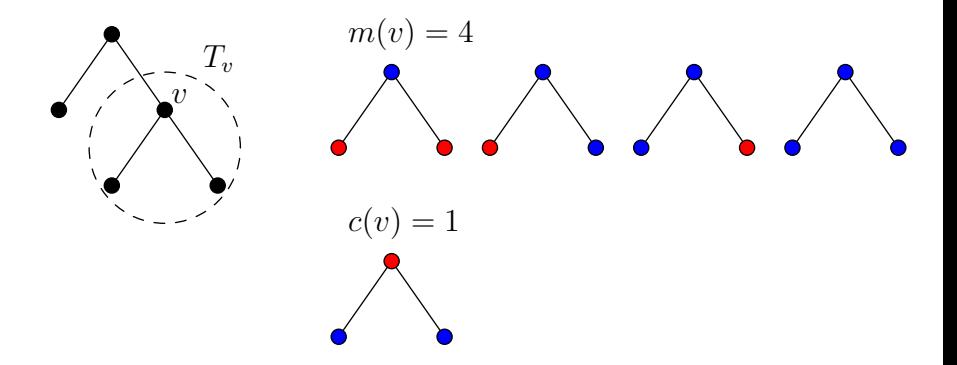

## $V$ ýpočet  $m(v)$  a  $c(v)$

Pro vrchol *v* s dětmi  $u_1, \ldots, u_k$ :

•  $m(v) = (m(u_1) + c(u_1)) \cdot (m(u_2) + c(u_2)) \cdot \cdot \cdot (m(u_k) + c(u_k))$ •  $c(v) = m(u_1) \cdot m(u_2) \cdot \cdot \cdot m(u_k)$ 

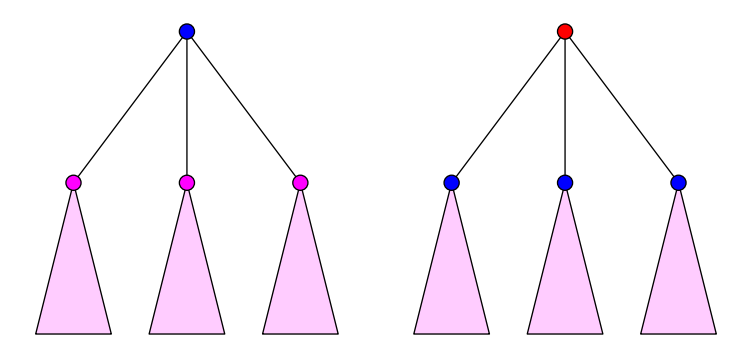

```
urci pocty (int v, int \&m, int \&c) {
    m = c = 1:
    for (int d : deti[v]) {
         int md, cd;
        urci_pocty (d, md, cd);
        m \leftarrow (md + cd);
        c \neq md;
    }
}
int m, c;
urci pocty (koren, m, c);
return m + c;
```
Časová složitost: O(počet vrcholů).

#### Dynamické programování – více informací

#### [ksp.mff.cuni.cz/kucharky/dynamicke-programovani/](https://ksp.mff.cuni.cz/kucharky/dynamicke-programovani/)

#### Pozor na přetečení!

Cesta s *n* vrcholy:

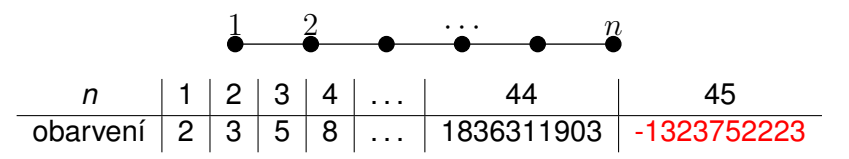

Typické zadání: "vypište zbytek počtu obarvení po dělení  $10^9 + 7$  "

Užitečné vztahy:

- $\bullet$   $(a + b)$  mod  $M = ((a \mod M) + (b \mod M))$  mod M
- $\bullet$   $(a \cdot b)$  mod  $M = ((a \mod M) \cdot (b \mod M))$  mod M
- · Dělení: složitější, [ksp.mff.cuni.cz/kucharky/teorie-cisel/](https://ksp.mff.cuni.cz/kucharky/teorie-cisel/)

#### #define M 1000000007

```
urci pocty (uint64 t v, uint64 t \&m, uint64 t \&c) {
    m = c = 1;
    for (int d : deti[v]) {
        uint64 t md, cd;
        urci pocty (d, md, cd);
        m = (m * (md + cd)) % M;
        c = (c * md) % M:
    }
}
uint64_t m, c;
urci_pocty (koren, m, c);
return m + c;
```
- <span id="page-34-0"></span>• Kuchařky KSP: [ksp.mff.cuni.cz/kucharky](https://ksp.mff.cuni.cz/kucharky)
- **Programátorská liaheň: [liahen.ksp.sk](https://liahen.ksp.sk/)**
- Průvodce labyrintem algoritmů: [pruvodce.ucw.cz](http://pruvodce.ucw.cz/)
- MO-P FAQ: [mo.mff.cuni.cz/p/otazky\\_a\\_odpovedi.html](https://mo.mff.cuni.cz/p/otazky_a_odpovedi.html)